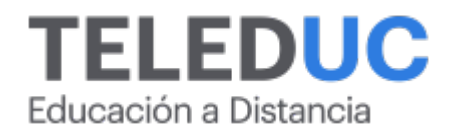

# **Herramientas de programación con macros en Visual Basic para Excel**

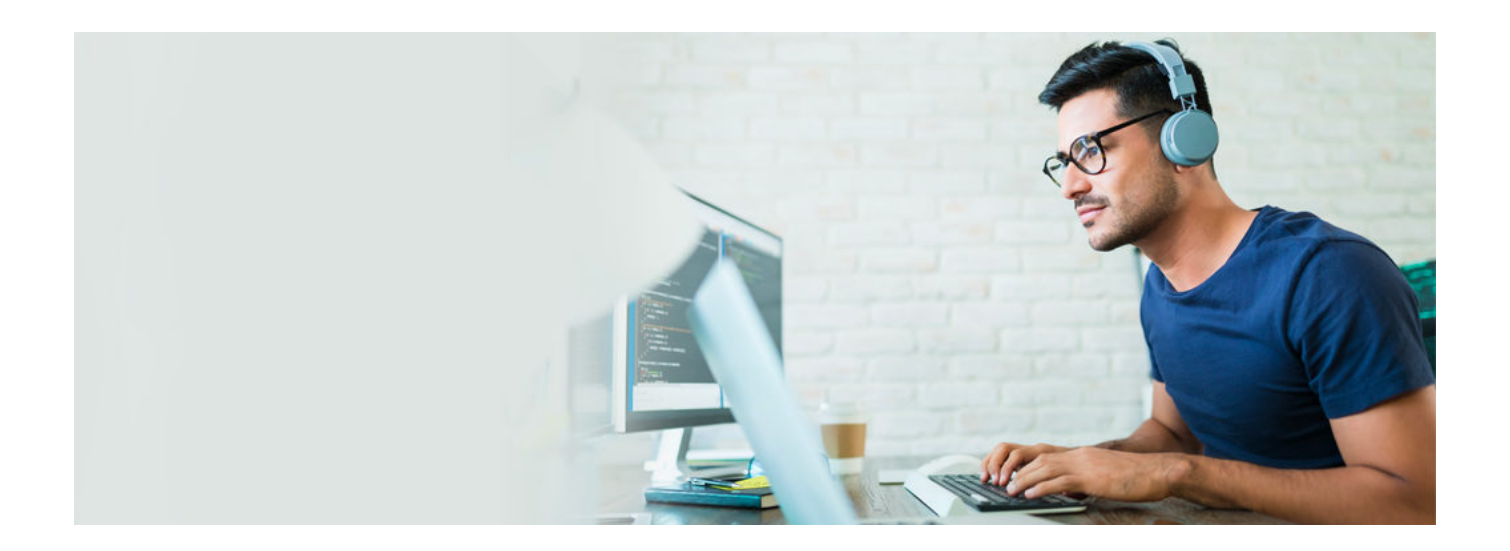

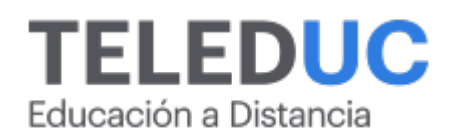

## **Herramientas de programación con macros en Visual Basic para Excel**

## **Detalle del Curso**

**Fecha de inicio:** 02-05-2024

**Fecha de término:** 30-05-2024

**Modalidad:** Online

**Area:** Office y programación

**Tipo:** Curso

**Nivel:** Intermedio

**Duración**: 30 horas cronológicas /

**Código sence:**1238006785

**\*Actividad de capacitación autorizada por Sence para los efectos de la franquicia tributaria de capacitación, no conducente al otorgamiento de un título o grado académico.**

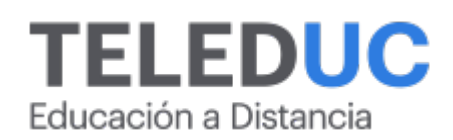

## **Descripción**

Debido al constante avance de la informática en relación a la necesidad de agilizar los procedimientos que impliquen el uso de la planilla electrónica Excel, las empresas demandan más actividades de capacitación que permitan fortalecer las competencias de sus colaboradores en concomitancia del constante avance tecnológico.

En este contexto surge el presente curso: Herramientas de Programación con Macros en Visual Basic para Excel, que tiene como objetivo entregar los conocimientos tanto teóricos, como prácticos referentes al uso de macros (creación, grabación, diseño, edición).

Al finalizar el curso, los participantes aprenderán a crear programas sencillos, formularios y funciones propias, que permitan reducir los tiempos de trabajo, al procesar los datos de una forma mucho más eficiente y rápida, utilizando y manejando las herramientas de Visual Basic para Excel.

## **Dirigido a**

Jefes de departamentos, profesionales, coordinadores, personal administrativo, secretarias y todo tipo de usuarios, que requieran administrar en forma eficiente datos con mayor grado de complejidad.

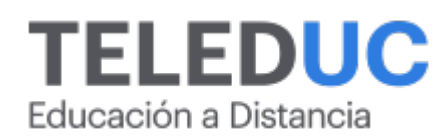

## **Módulos y contenidos**

#### **Módulo 1**

#### **Introducción a la programación de macros y su interacción con otras aplicaciones de Windows**

#### **Contenidos**

- Introducción y análisis conceptual de macros.
- Creación de macros
- Grabación y ejecución de macros
- Editor de Visual Basic
- Asociación de macros a barra de herramientas y combinación de teclas
- Macros complejas
- Importar datos desde las distintas aplicaciones de Windows
- Exportar datos hacia otras aplicaciones

#### **Módulo 2**

**Colecciones de objetos, procedimientos, variables y constantes.**

#### **Contenidos**

- Colecciones de objetos
- Propiedad y métodos
- Definir procedimientos
- Definir variables
- Identificar constantes y expresiones condicionales

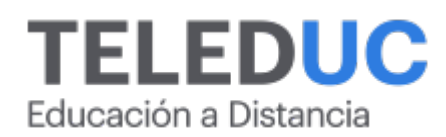

## **Módulos y contenidos**

### **Módulo 3**

**Procedimientos, estructuras de control y creación de funciones personalizadas**

- Manejo de procedimientos
- Definir estructura de control
- Manejo de funciones simples
- Manejo de funciones personalizadas.

## **Módulo 4**

#### **Controles y formularios**

#### **Contenidos**

- Controles en una hoja de cálculo
- Propiedades
- Eventos
- Definir controles disponibles para la creación de formularios
- Manejo de distintas propiedades de controles y formulario
- Definición de eventos asociados a controles

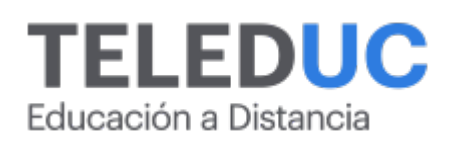

## **Equipo docente**

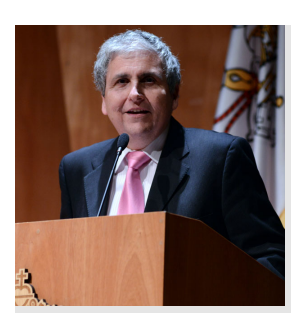

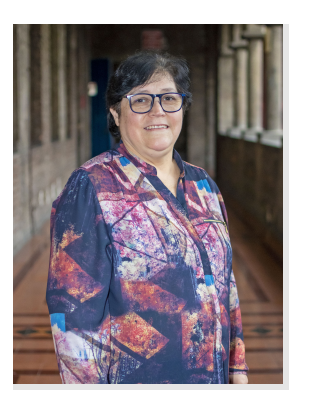

#### **Jaime Navón**

#### **Jefe de programa**

Profesor Asociado, Escuela de Ingeniería UC. Ingeniero Civil Eléctrico, Máster en Ciencias de la Computación, Doctor en Ciencias de Computación. Jefe de Programa en los diplomados de Big Data Ciencia de Datos, Inteligencia de Negocios, Desarrollo de Aplicaciones Web y Desarrollo de Aplicaciones Móviles y Blockchain.

#### **Marcela Contreras**

#### **Profesora / Tutora**

Operador de Computadores Profesionales. 22 de años como profesora del programa Procade, Unidad de Capacitación y Desarrollo UC.

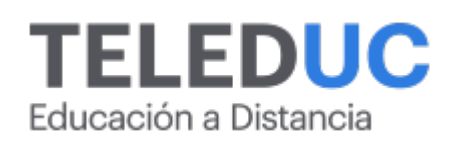

## **Metodología y certificación**

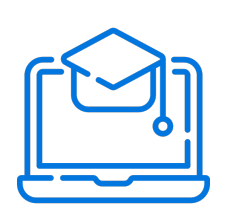

#### **Metodología**

El curso es 100% online y utiliza metodología basada en el constructivismo, en la cual el estudiante es el actor principal de su propio aprendizaje.

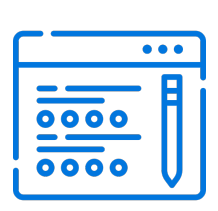

#### **Evaluación**

Al final de cada módulo, el alumno realizará una evaluación en línea de los contenidos estudiados. Además, elaborará un trabajo final de aplicación.

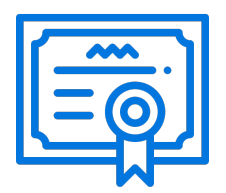

#### **Certificación**

Los alumnos que cumplan las exigencias del programa recibirán un certificado de aprobación otorgado por la Pontificia Universidad Católica de Chile.

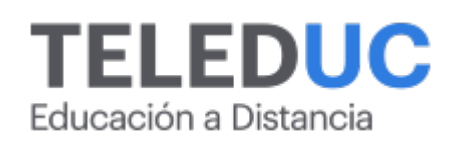

## **¿Porqué elegir Teleduc para capacitar?**

#### **Compromiso con la calidad**

N°1 de habla hispana en Latinoamérica Ranking QS 2024 y certificada bajo la NCh 2728.

#### **Proceso de mejora continua**

Revisamos sistemáticamente nuestros cursos para asegurar que se cumplan nuestros estándares de calidad.

#### **Diseño de cursos acorde a tus necesidades**

Diseñados por expertos en educación a distancia, nuestros cursos presentan contenidos teóricos y prácticos para aplicarlos a situaciones concretas.

#### **Cobertura nacional e internacional**

Accederás a la plataforma educativa virtual desde cualquier lugar con conectividad a internet sin importar tu ubicación geográfica.

#### **Efectividad y flexibilidad**

Las actividades se desarrollan en forma 100% remota, lo que permite entregar flexibilidad en los horarios, de esta manera podrás distribuir tu tiempo y ser autónomo en tu proceso de aprendizaje.

#### **Más de 40 años de experiencia**

Somos la institución con mayor experiencia en educación a distancia de Latinoamérica.

#### **Sistema tutorial**

El proceso de enseñanza-aprendizaje se acompaña de un tutor, quien tendrá un rol de mediador y facilitador.

#### **Certificación UC**

Nuestros alumnos, al aprobar, reciben una certificación de la Pontificia Universidad Católica de Chile.

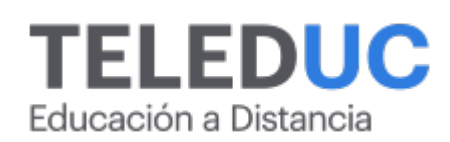

## **Admisión y matrículas**

#### **Proceso de matrícula**

Valor pesos: \$140.000\*

Valor dólar: \$150 dólares\*

Web Pay Tarjeta de Crédito

Web Pay Tarjeta de Débito – RedCompra.

#### **(\*) Precio válido solo por el día 04/05/2024.**

Este programa requiere un número mínimo de matriculados para dictarse y puede sufrir cambios tanto en la programación como en el cuerpo docente, por razones de fuerza mayor.

#### **Requisitos de aprobación**

Para la aprobación del curso, el alumno debe haber obtenido al menos la calificación mínima (4.0) en su promedio ponderado de las actividades evaluadas. Los alumnos que aprueben las exigencias del programa recibirán un certificado de aprobación otorgado por la Pontificia Universidad Católica de Chile. Nota: Las personas que no cumplan con el requisito de aprobación no recibirán ningún tipo de certificación.